Internet

- 13 ISBN 9787030151292
- 10 ISBN 7030151291

出版时间:2005-5

页数:263

版权说明:本站所提供下载的PDF图书仅提供预览和简介以及在线试读,请支持正版图书。

#### www.tushu000.com

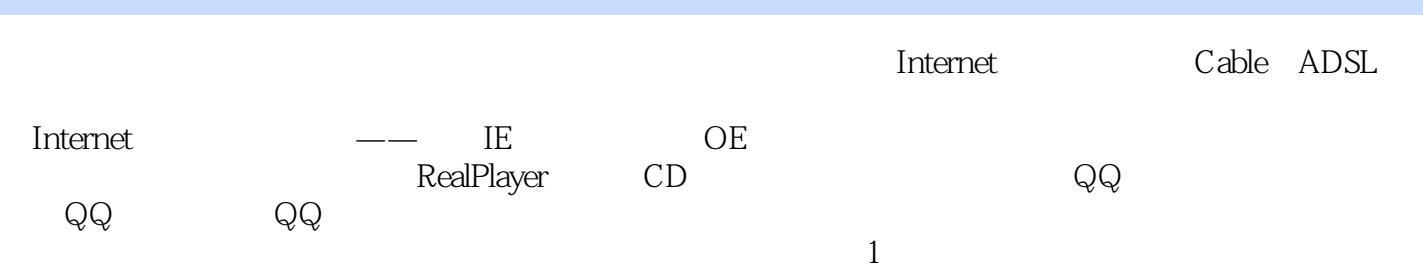

1 1.1 1.2 1.2.1 Cable 1.2.2 xDSL 1.2.3  $1.3$  1.4  $1.4$   $2$  ADSL Modem  $2.1$ ADSL 2.2 ADSL 2.3 ADSL Modem 2.4 ADSL Modem 2.5 a. ADSL Modem  $2.5.1$   $2.5.2$   $2.6$  ADSL Modem 2.7 ADSL 2.7.1 2.7.2 ADSL Modem 2.7.3 ADSL Modem 2.7.4 Windows XP PPPoE 2.7.5 Windows XP Internet a the 2.8 ADSL Modem to the 2.8.1 ADSL Modem 2.8.2 ADSL Modem 2.8.3 ADSL Modem 2.8.4 ADSL Modem 2.8.5 ADSL Modem 能打电话 2.8.6 在使用ADSL Modem浏览Web时,要不要收取电话费 2.8.7 拨号Modem可否当 ADSL Modem 2.8.8 ADSL 56KModem 2.8.9 ADSL Modem 2.8.10 ASDL Modem HUB 2.8.11 2.8.12 ADSL  $2813$   $ADSL$   $2814$   $ISDN$ ADSL 2.8.15 10M/100M ADSL 2.8.16 ADSL  $2817$  2.8.18 2.9 ADSL Modem  $2.9.1$  2.9.2 2.9.3  $2.9.3$   $2.9.4$   $QQ$  2.9.5  $31 \text{ IE}$   $31 \text{ IE}$   $31.1 \text{ IE}$   $31.2 \text{ IE}$  $31.3$   $31.4$   $31.5$   $31.6$  $31.7$   $31.8$   $31.9$   $32 \text{ IE}$ 3.2.1 1 3.2.2 TE 3.2.3 3.2.4 3.2.4 3.2.5 LE 3.2.6 3.2.6 3.2.7 LE  $328$  IE  $329$  Web  $3210$ 可脱机查看 3.2.11 浏览最近访问过的Web列表 3.3 Outlook Express的基本操作 3.3.1 Outlook Express a.3.2 Outlook Express 3.3.3 5 3.3.4 3.3.5 3.3.6 3.3.6  $337$   $338$  4  $41$   $41$   $41.1$  $4.1.2$   $4.2$   $4.2$   $4.2.1$ 4.2.2 4.3 RealPlayer 4.3.1 RealPlayer 4.3.2 RealPlayer 4.3.3 4.3.4 4.3.4 4.3.5 " and the matrix of the set of  $4.36$  OD  $4.4$  Set of the Mindows Media Player  $\,$  $44.1$   $44.2$   $44.3$   $44.4$ 4.4.5 4.4.6 4.4.7 4.4.8 4.4.9  $4.5$  expressed 4.5.1 and  $4.5.1$  and  $4.5.2$  $453$   $46$   $461$  NetAnts 462 BT 47 -- WinRAR 4.7.1 WinRAR 4.7.2 WinRAR 5 QQ 5.1 5.2  $QQ$  5.3 5.3 5.3.1 5.3.2 5.4  $QQ$  5.5  $QQ$  5.5.1  $QQ$  5.5.2  $QQ$  5.6  $561$   $562$   $563$   $57$   $58$   $581$  $582$  5.83 5.9  $583$  $5.10$   $5.101$   $5.102$   $5.11$  $5.11.1$   $5.11.2$   $5.12$   $5.12.1$   $5.12.2$   $5.13$  $5.14$  "  $5.14.1$   $5.14.2$  $5.14.3$   $5.14.4$   $5.14.5$   $5.15$   $QQ$   $5.15.1$  $QQ \t 5.15.2 QQ \t 5.15.3 QQ \t 5.15.4 QQ$  $QQ$  5.15.5  $QQ$  5.15.6  $QQ$  5.15.7  $QQ$  5.15.8  $5.15.9$   $5.15.10$   $6$   $6.1$   $6.1$   $6.1.1$  $61.2$   $61.3$   $62$   $621$ 

 $622$  6.2.3  $63$  6.31  $632$   $633$   $634$   $7$  $7.1$   $7.1.1$   $7.1.2$   $7.1.3$   $7.1.4$   $4$   $4$ 7.1.5 7.1.6 7.1.7 7.2 7.2.1 7.2.2 7.3 7.3.1 7.3.2 7.3.3 7.3.4 7.3.5 7.3.6 7.3.7 7.3.8 7.3.9 7.3.10 7.3.11 7.3.12  $7.313$  8  $--$  8.1 ISP 8.2 8.3 使用组策略编辑器提升宽带速度 8.4 使用"ADSL超频奇兵"提升宽带速度 8.5 优化Internet Explorer  $8.51$  " "  $8.52$   $8.53$   $8.54$  IE 8.5.5 快速进行搜索 8.6 优化RealOne Player使宽带电影更流畅 8.7 去除Windows XP限制保留带宽,提  $88$  9.1  $-$  9.1  $9.11$   $9.1.2$   $9.1.3$   $9.1.4$  $9.2$   $9.2.1$   $QQ$   $9.2.2$   $---$  Outlook Express 9.2.3 IE IE 9.2.4 Windows XP  $9.25$  9.2.6  $9.26$ 10.1 ADSL Modem 10.2 ADSL 10.2.1 ADSL 10.2.2 ADSL "Rundll32 " 10.2.3 PPPoE  $10.24$   $10.2.5$   $10.26$  USB  $\Lambda$ DSL Modem 10.2.7 10.2.8 ADSL 10.2.9 ADSL 10.24 10.25 10.26 USB ADSL Modem<br>10.3 10.38 ADSL 10.31 Windows XP OICQ 10.32<br>10.33 10.34 10.35  $WWW$  10.3.3  $10.33$   $10.34$   $10.35$  $10.36$   $10.37$   $10.37$   $10.38$  $10.39$   $10.3.10$  Windows  $200/XP$  STOP 10.3.11 CPU 10.3.12 Windows 10.3.13 10.3.14 Windows 10.3.15 10.3.16 10.3.17 MIDI 10.3.18 CD 10.3.19  $103.20$  10.3.21 Windows XP  $103.22$  $10.323$  BIOS  $10.324$   $10.325$   $10.326$  $10.327$   $10.328$ 

本站所提供下载的PDF图书仅提供预览和简介,请支持正版图书。

:www.tushu000.com